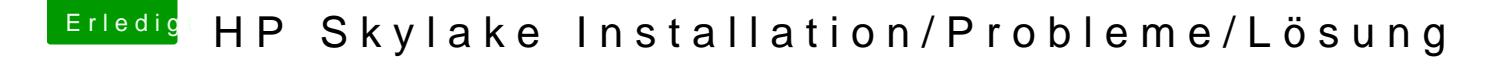

Beitrag von Thogg Niatiz vom 21. November 2016, 19:20

Das passiert, nicht so schlimm

Dann passt die Layout ID nicht. Probiere mal die ID 4, also 0x03 zu 0x04 än